#### **Debugging Embedded Linux Systems: printk and Variations**

**Debugging Embedded Linux Training Series [Part 3]**

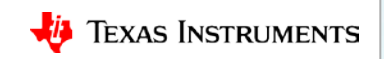

### **Debugging Embedded Linux Training Series**

- Part 1: Linux/Kernel Overview
- Part 2: Kernel Logging System Overview
- **Part 3: printk and Variations**
- Part 4: Dynamic Debug
- Part 5: Locate Device Driver Source Code
- Part 6: Understand Kernel Oops Logs

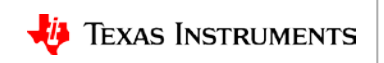

#### **Kernel logging system architecture**

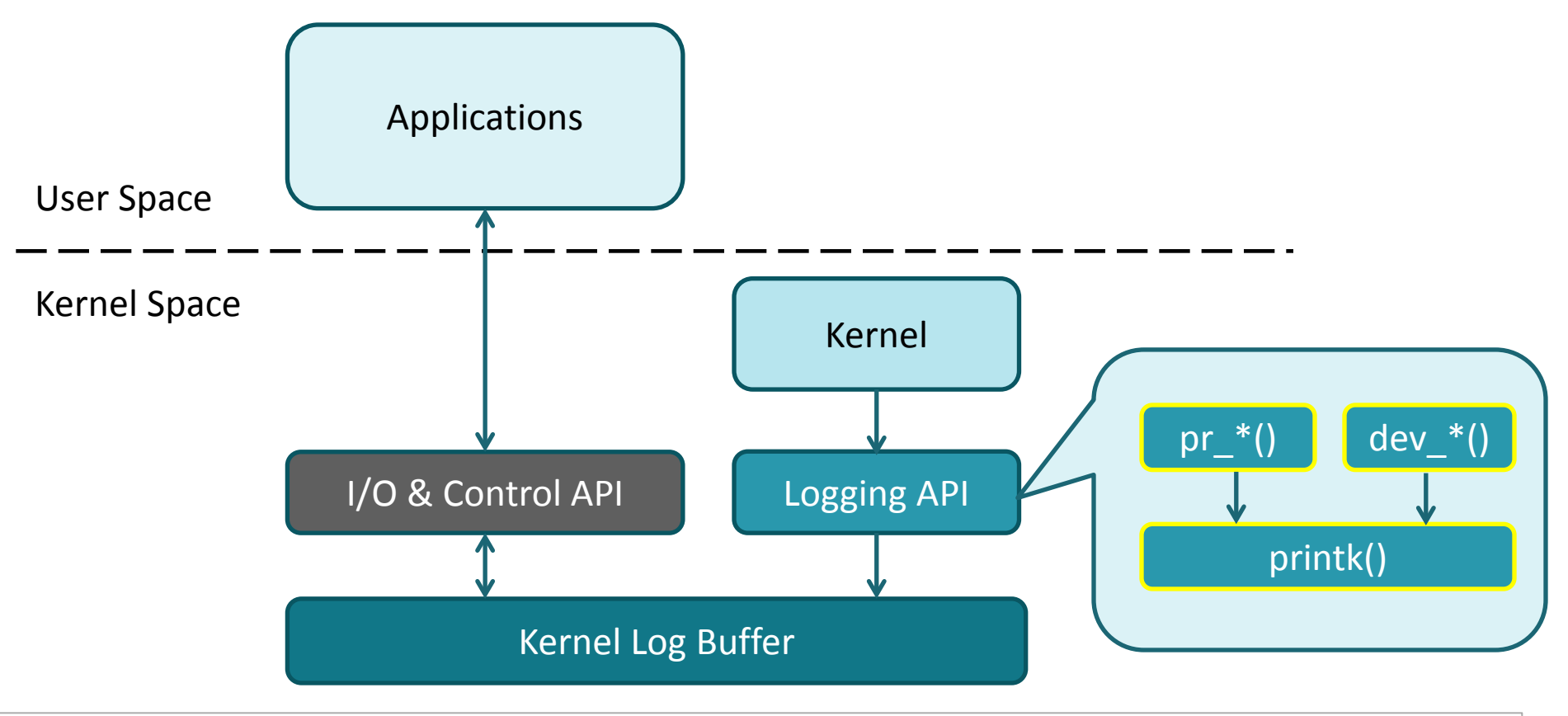

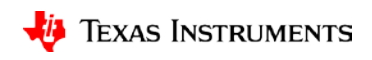

#### **Agenda**

- printk()
- Kernel Log Message Levels
- pr $*$ (), dev $*$ ()
- pr\_debug(), dev\_dbg()
- dev\_vdbg()
- Enable Debug Log Messages
- Case Study

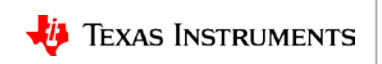

## **printk()**

- Format and print data/message into kernel log buffer
- Foundation of Logging API
- Works in a similar way as  $print()$  in user space
- Example:

printk(KERN ALERT "DBG: passed %s %d\n", FUNCTION, LINE)

• Kernel-specific conversion specifiers:

Ex.: "%pS" - print symbol name with offset: versatile init+0x0/0x110

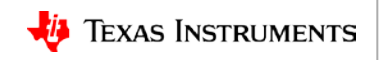

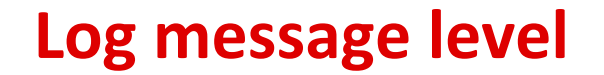

printk(KERN\_ALERT "DBG: passed %s %d\n", \_\_FUNCTION\_\_, \_\_LINE\_\_)

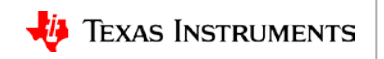

#### **Log message levels**

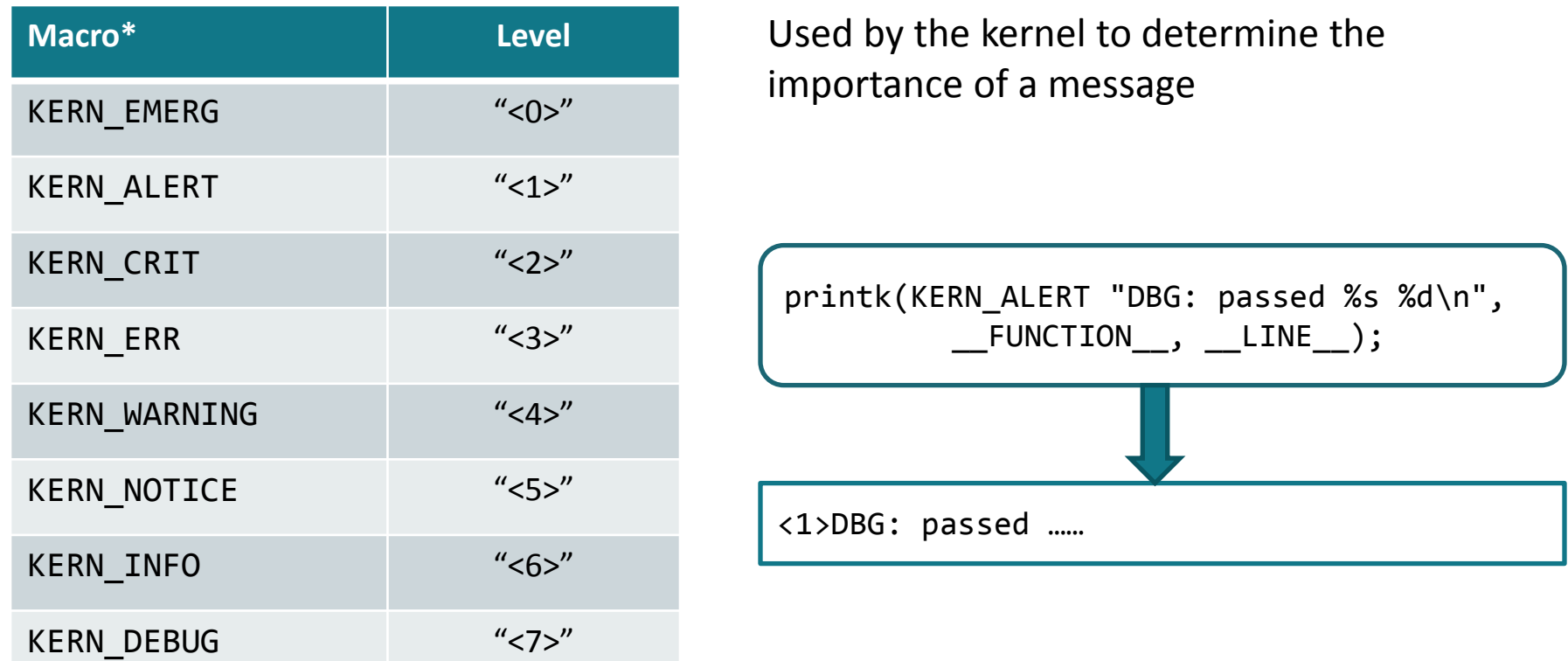

#### \*Defined in include/linux/kern\_levels.h

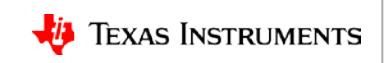

### **Filtering log messages**

- Userspace tool can filter messages based on the message level.
- Examples:

#### **dmesg -n 5**

Set console logging filter to KERN\_WARNING or more severe.

#### **dmesg -l warn**

Only print the logs of KERN\_WARNING in the kernel ring buffer.

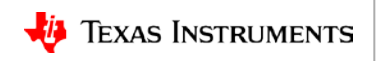

# **pr\_\*(), dev\_\*()**

- pr\_emerg, pr\_alert, pr\_crit, pr\_err, pr\_warning, pr\_notice, pr\_info pr\_debug
	- Macro definitions for the printk calls with respective message level
	- Should be used in **kernel (not device drivers)** instead of calling printk() directly
- dev emerg, dev alert, dev crit, dev err, dev warn, dev notice, dev info dev\_dbg
	- Macro definitions for the printk calls with respective message level
	- Should be used in **device drivers** instead of calling printk() directly

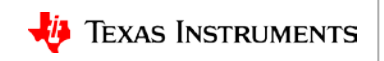

## **Logging API**

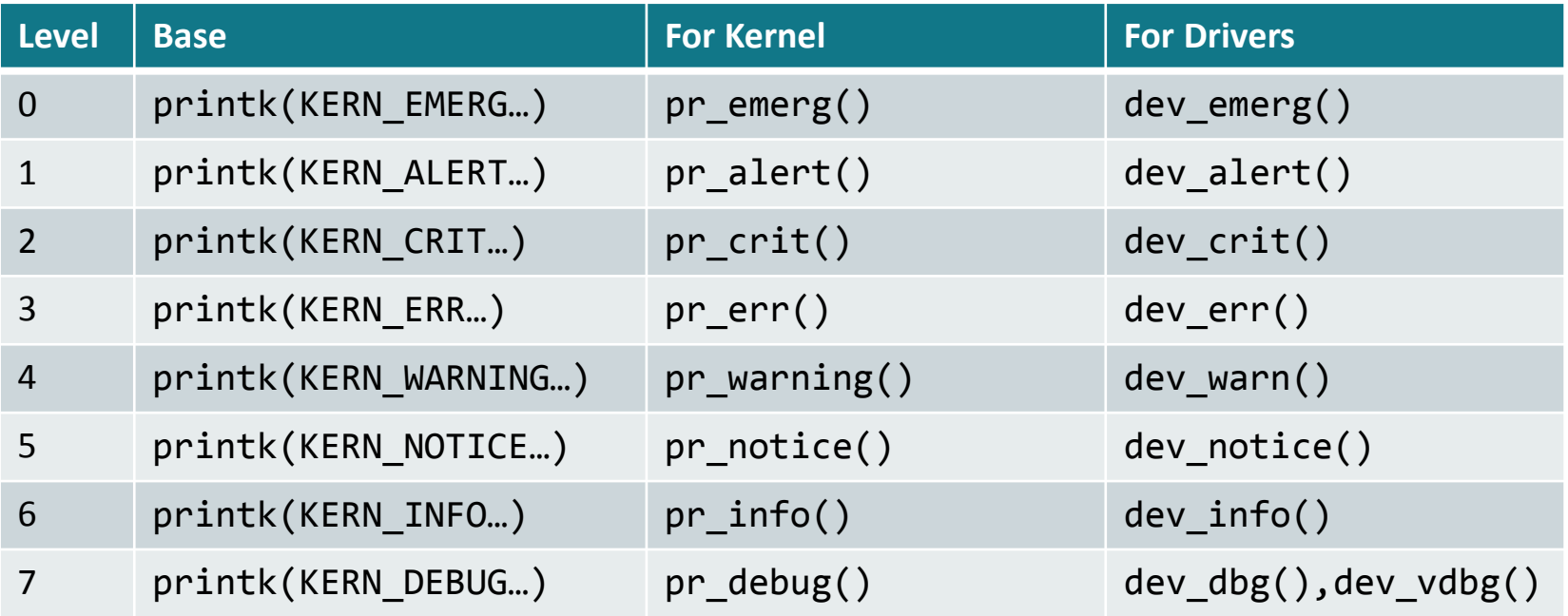

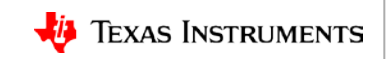

# **pr\_debug(), dev\_dbg()**

- Macros defined with the lowest message level 7 *KERN\_DEBUG*
- Used for printing *debug* messages in kernel or device drivers, respectively.
- Only enabled when DEBUG compiler macro is defined.
- Kernel production build would have DEBUG macro undefined.

```
#ifdef DEBUG
   #define pr_debug(...) printk(KERN_DEBUG ...)
   #define dev dbg(...) dev printk(KERN DEBUG ...)
#else
   #define pr debug( \ldots ) ({})
   #define dev dbg(...) ({}^{\{}})#endif
```
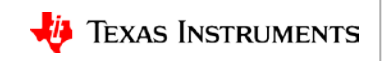

# **dev\_vdbg()**

- Print verbose debug messages
- Macro definition for dev dbg()
- Controlled by VERBOSE\_DEBUG compiler macro

```
#ifdef VERBOSE_DEBUG
   #define dev vdbg dev dbg
#else
     #define dev_vdbg ({})
#endif
```
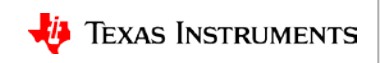

### **Enable DEBUG/VERBOSE\_DEBUG macro**

- Three options to enable DEBUG macro:
	- 1. Kernel config option
	- 2. Add -DDBUG in Makefile ccflags
	- 3. Add "#define DEBUG" in \*.c Above **any** #include <...> lines
- Three options to enable VERBOSE DEBUG macro:
	- 1. Kernel config option
	- 2. Add -DVERBOSE\_DBUG in Makefile ccflags
	- 3. Add "#define VERBOSE\_DEBUG" in \*.c Above **any** #include <...> lines

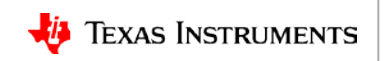

#### **Case study: Locate Kconfig option for debug/vdebug**

- Procedure:
	- 1. Find the kernel config option referred for DDBUG/DVERBOSE\_DEBUG in the Makefile.
	- 2. (Optional) Find the corresponding config option in Kconfig.
	- 3. Use the search function to locate the config option in kernel menuconfig.
- Example: Enable DDBUG in GPIO drivers.

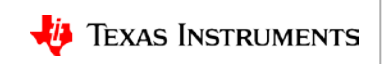

./drivers/gpio/Makefile

```
1 #generic gpio support: platform drivers, dedicated expander chips, etc
2
3 ccflags-$(CONFIG_DEBUG_GPIO) += -DDEBUG
5 obj-$(CONFIG_GPIO_DEVRES) += devres.o
6 obj-$(CONFIG_GPIOLIB) += gpiolib.o
7 obj-$(CONFIG_GPIOLIB) += gpiolib-legacy.o
8 obj-$(CONFIG_OF_GPIO) += gpiolib-of.o
9 obj-$(CONFIG_GPIO_SYSFS) += gpiolib-sysfs.o
10 obj-$(CONFIG_GPIO_ACPI) += gpiolib-acpi.o
```
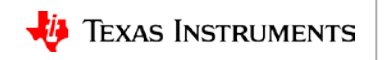

**\$ find . -name Kconfig -exec grep -Hn '\<config DEBUG\_GPIO\>' {} \;**

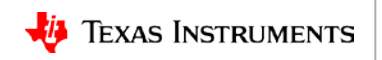

- **\$ find . -name Kconfig -exec grep -Hn '\<config DEBUG\_GPIO\>' {} \;**
- ./drivers/gpio/Kconfig:63:config DEBUG\_GPIO

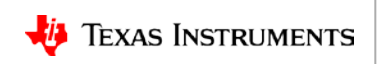

**\$ find . -name Kconfig -exec grep -Hn '\<config DEBUG\_GPIO\>' {} \;**

./drivers/gpio/Kconfig:63:config DEBUG\_GPIO

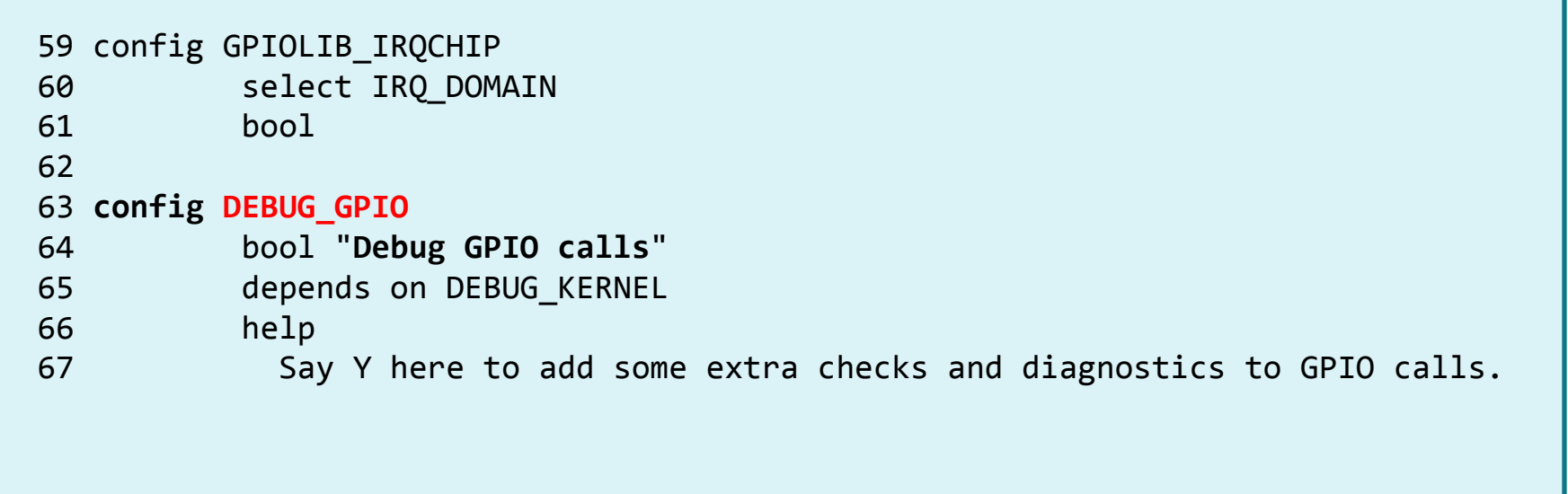

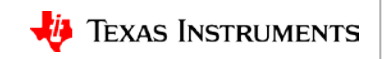

#### **\$ make menuconfig**

/DEBUG\_GPIO

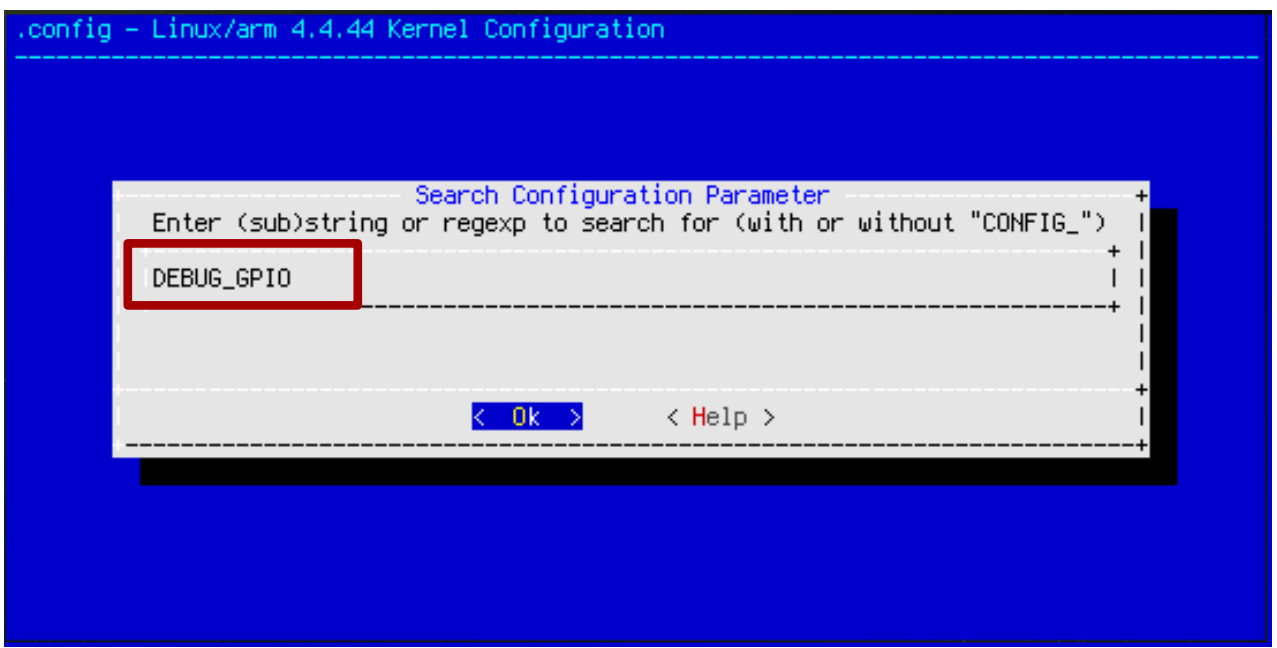

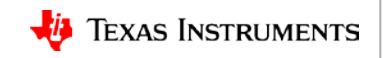

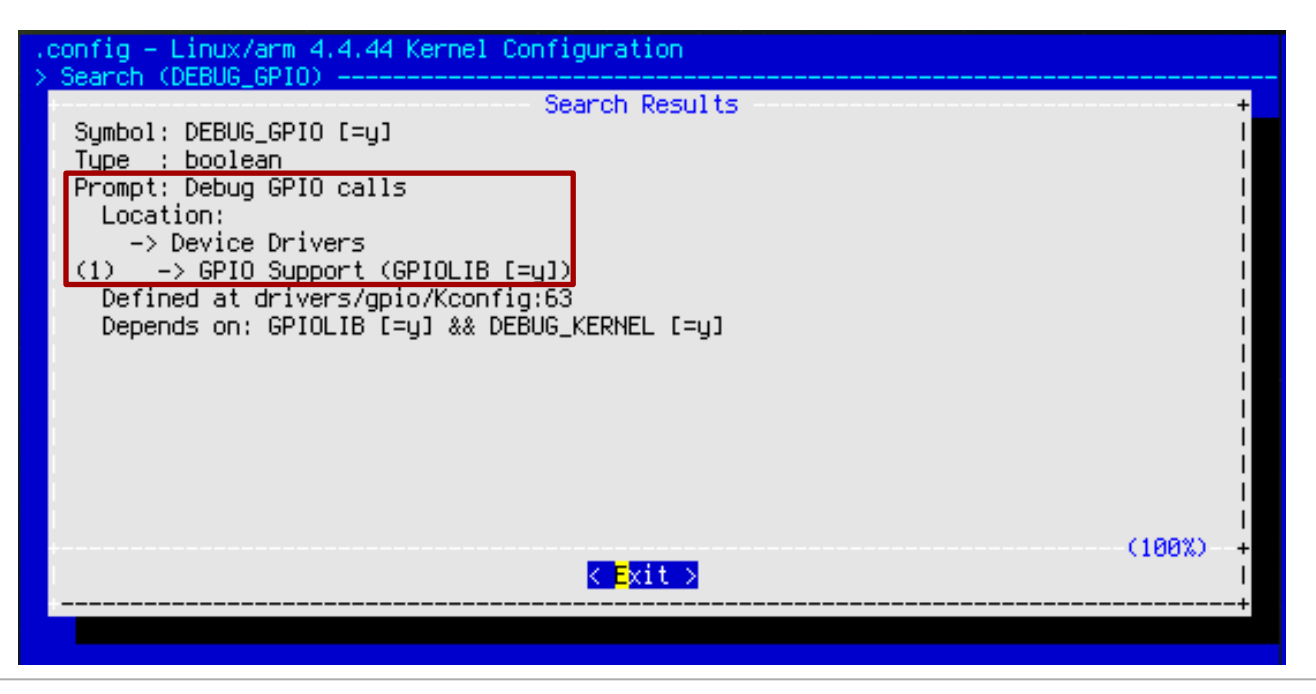

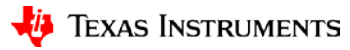

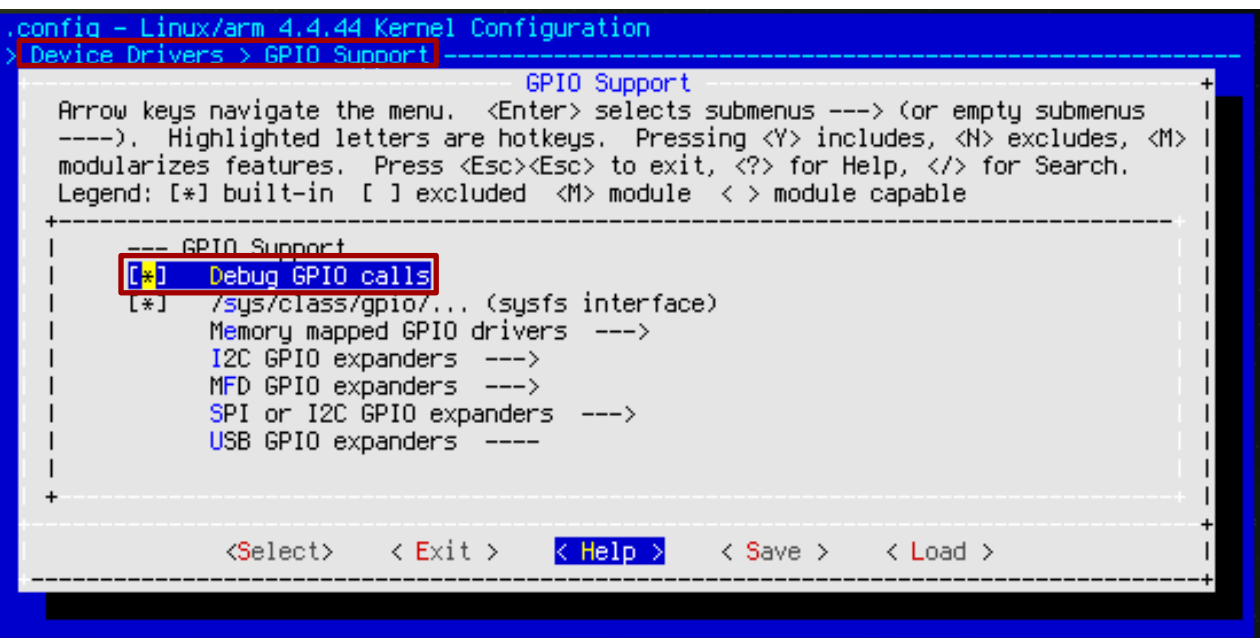

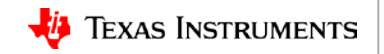

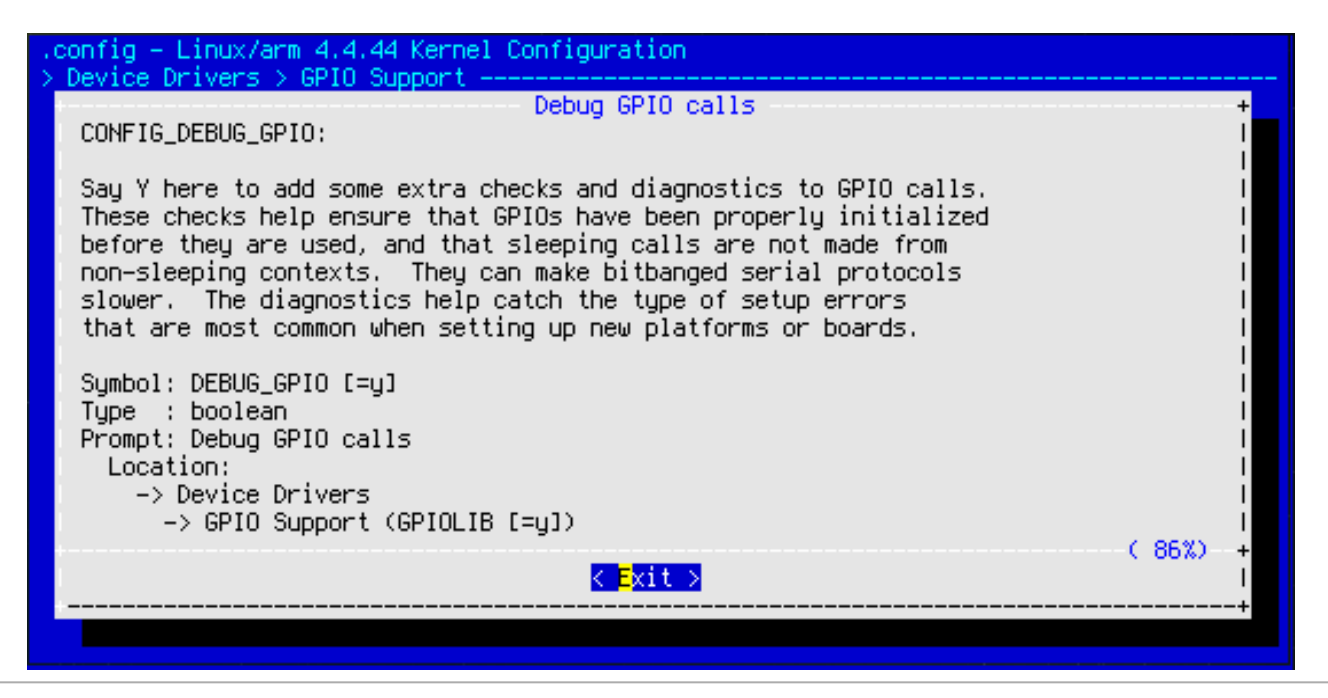

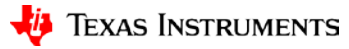

#### **Summary**

- printk() is the foundation of the kernel logging API. But it should not be used directly in kernel modules or device drivers.
- pr  $*($ ) are macros wrapping printk() for kernel module logging.
- dev  $*($ ) are macros wrapping printk() for device driver logging.
- pr\_debug(), dev\_dbg()/dev\_vdbg() are for logging debug messages.
	- Disabled in production build
	- Controlled by DEBUG or VERBOSE DEBUG compiler macro

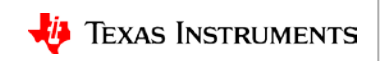

#### **For more information**

- Processor SDK Training Series: <http://training.ti.com/processor-sdk-training-series>
- Debugging Embedded Linux Training Series: <http://training.ti.com/debug-embedded-linux-training-series>
- Processor SDK Linux Getting Started Guide: [http://processors.wiki.ti.com/index.php/Processor\\_SDK\\_Linux\\_Getting\\_Started\\_Guide](http://processors.wiki.ti.com/index.php/Processor_SDK_Linux_Getting_Started_Guide)
- Download Processor SDK Linux for Embedded Processors[:](http://www.ti.com/processorsdk) <http://www.ti.com/processorsdk>
- For questions about this training, refer to the E2E Embedded Linux Community Forum: <http://e2e.ti.com/support/embedded/linux/f/354>

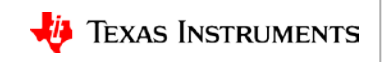

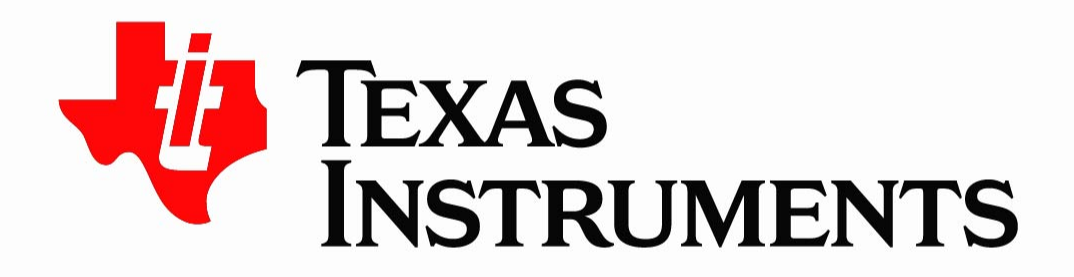

©Copyright 2017 Texas Instruments Incorporated. All rights reserved.

This material is provided strictly "as-is," for informational purposes only, and without any warranty. Use of this material is subject to TI's Terms of Use, viewable at TI com